# Comparison & Ex-Ante Report

Last Modified on 26/05/2022 10:44 am BST

In the **Report** area, you will find a Report for each Investment on the left side of the screen:

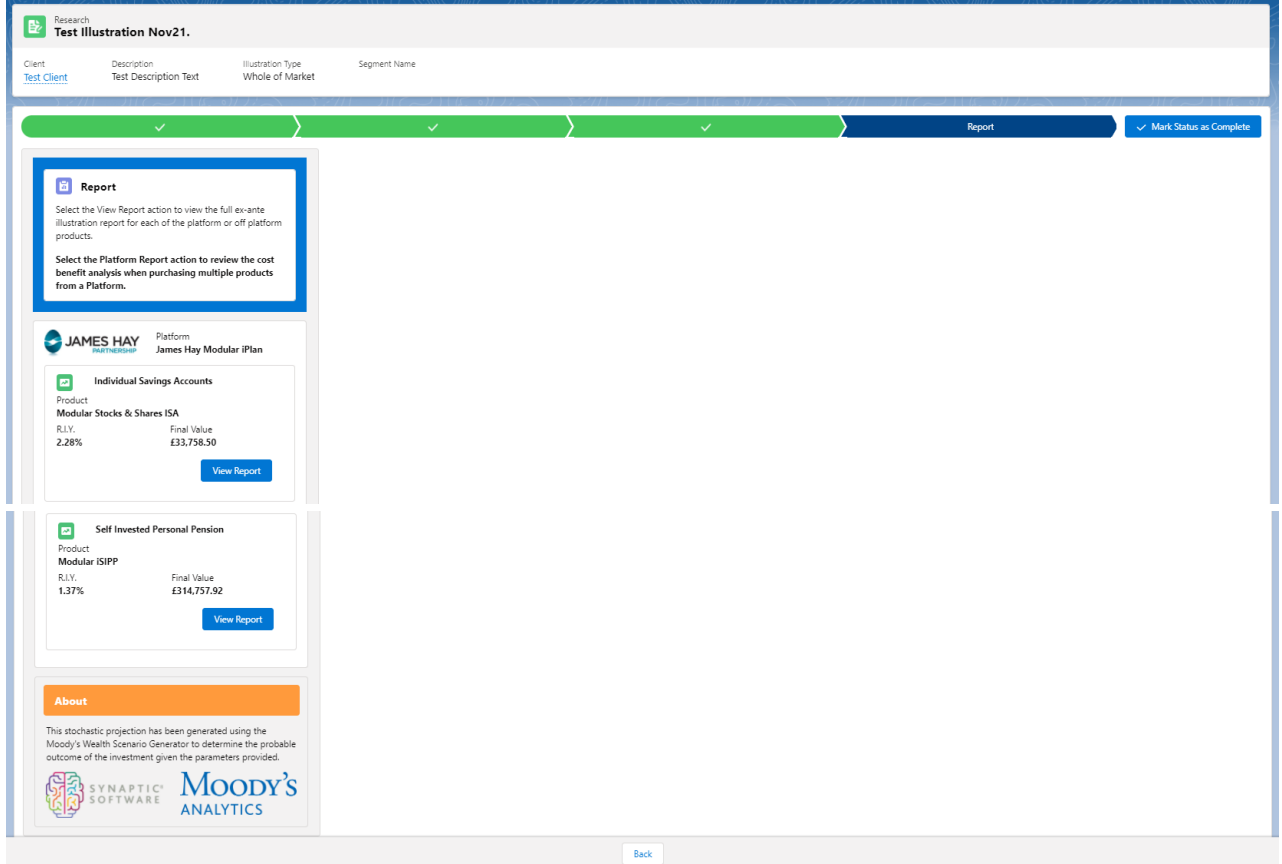

Click **View Report:**

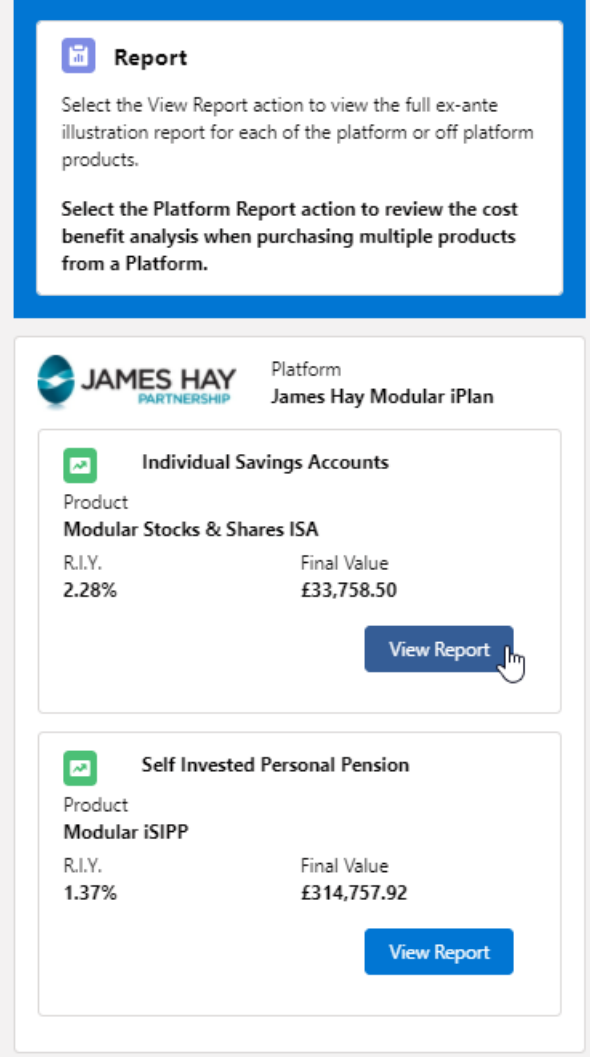

When selecting the report, it will be highlighted green on the left.

The report will load on the right side of the screen:

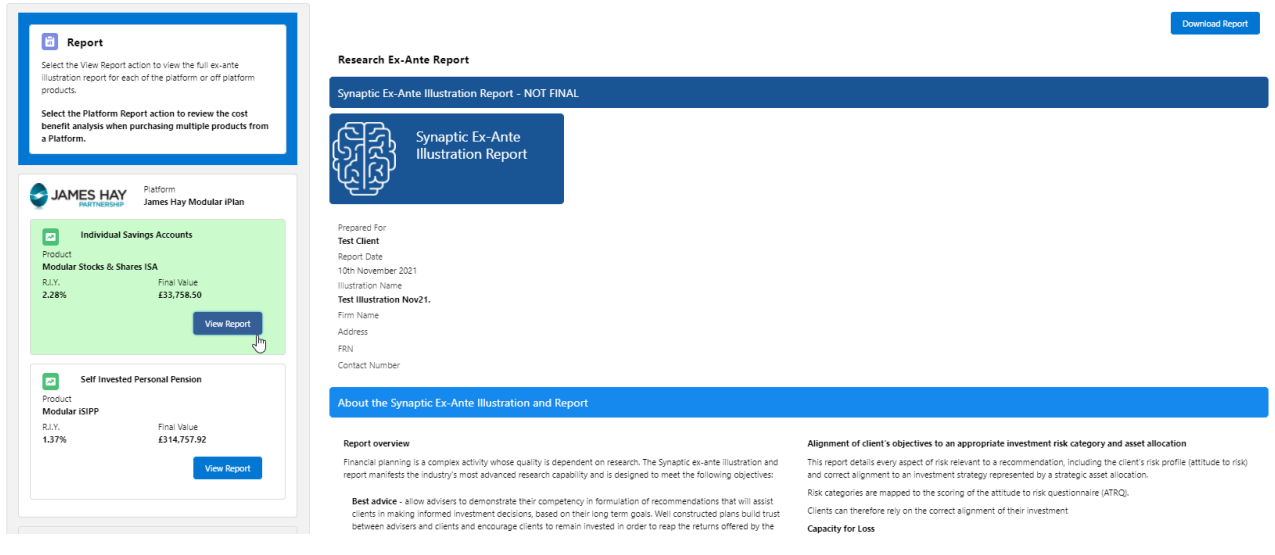

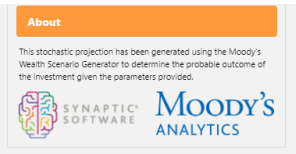

financial markets, which historically have provided returns to diversified investors

internation massage, and the internal of the protocol relationship of the state of proof of subtability and disclosure in formats that are allow firms to meet the highest possible standards of proof of subtability and disc

# The role of research and suitability

The role of research and suitability<br>In order to establish the suitability of a recommendation, an accurate illustration of the investment outcome must be<br>shared with the client so that informed consent can be given.<br>The f

representing the most serietely suessed or volatile market conditions.<br>This approach demonstrates an accuracy proven over many market cycles over many years and is the same<br>methodology that is relied on extensively by many

The analysis in this report shows expected returns and expected losses over relevant investment horizo

Sequence risk is acknowledged in this methodology as expected losses in the 'worst year' of the term are quantified (on<br>a 1 in 20 years basis).

Recorded as the 'min gain', this represents one of the main calculations provided by the stochastic forecast, a 'value at<br>risk' measure (over 12 months), representing the extent of losses expected for given risk category.

Unlike more common volatility-based measures, 'value at risk' recognises the trend of the investment

onner muse community counterparts in the state of the state of the state of the measurement.<br>Figure 1. Represents results from unrining representative stategic asset allocations from Moody's through the Moody's<br>atochastic The relative position of the 5th, 50th and 95th percentiles for each strategy indicates the relationship between different<br>risk strategies and their expected returns.

rus variangua are une respective tourins.<br>The 95th percentile in the table of results is particularly relevant to advisers as this represents the extent of losses<br>expected in a bad year, defined as 5% (or 1 in 20), equival

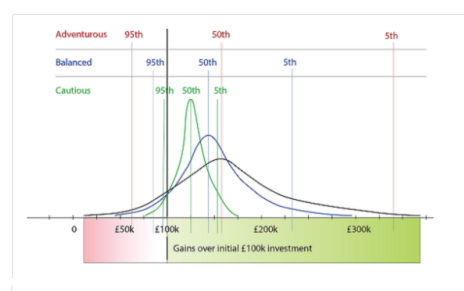

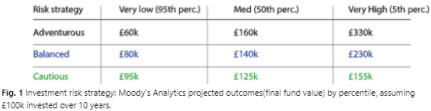

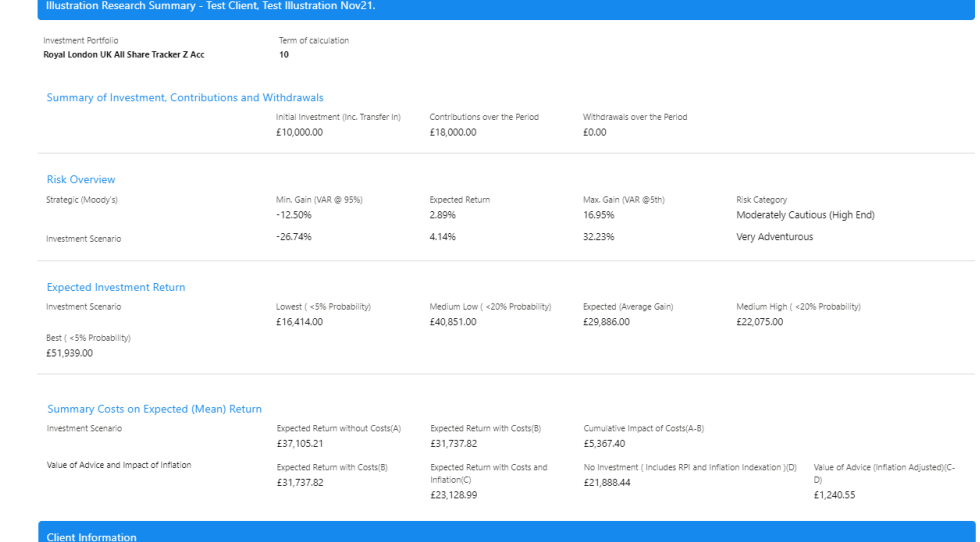

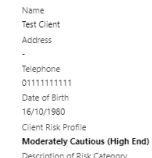

Descrition ef Rik-classon have fairly limited experience and understanding of investments. They often take a long time to make investment decisions and tend to be anxious about any investment decisions<br>they have made. They

# **Investment Objective**

Test Illustration Nov21.

Test ISA Objective Description

**Investment Objective Risk Category** 

Investment Details<br>
Initial Amount<br>
state in Amount<br>
state in Amount<br>
state in Amount<br>
Total Initial Amount<br>
Total Initial Amount<br>
Chapter Total Initial Company<br>
Noting Term<br>
R. 20,000,00<br>
Product Selected<br>
James Hay Modul

**Adviser Fees** Initial & One-off Fees<br>£111.90 £111:90<br>Orgoing Fee Over the Term<br>£1,682.34<br>Notel<br>Assets Under Management (AUM) Discount Applied<br>Assets Under Management (AUM) Discount Applied<br>NO

# **Central Investment Proposition** NO<br>Advised using Whole of Market Option  $\widetilde{NQ}$ no<br>Name of Segment -<br>Description of Segment

MiFID II Target Market Information Investor Type -<br>Objective & Needs<br>Growth<br>Knowledge & Experience

-<br>Client Ability to Bear Loss<br>No Capital Guarantee

Min. Gain<br>-12.50%

 $60k$ 

 $30k$ 

 $20k$ 

£ Value

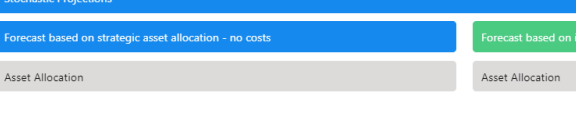

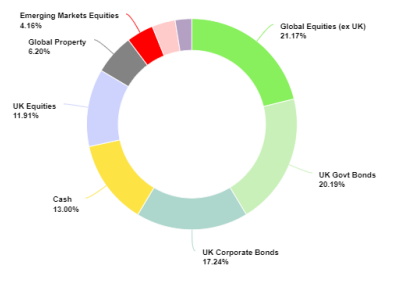

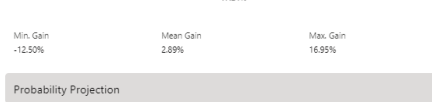

.<br>80% chance of final investment value of £29,301.00 or more

للمسي

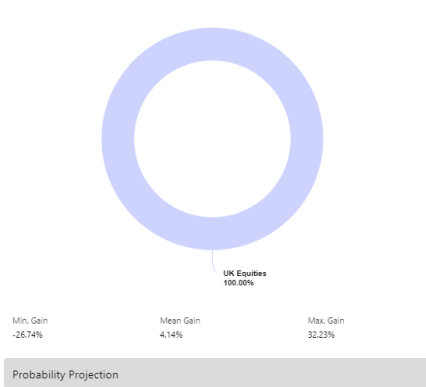

Forecast based on investment scenario - with costs

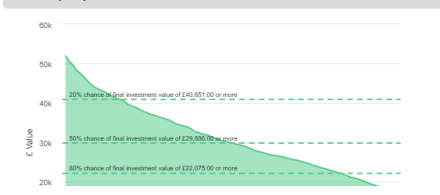

Risk Category for Objective<br>Moderately Cautious (High End) **Investment Details** 

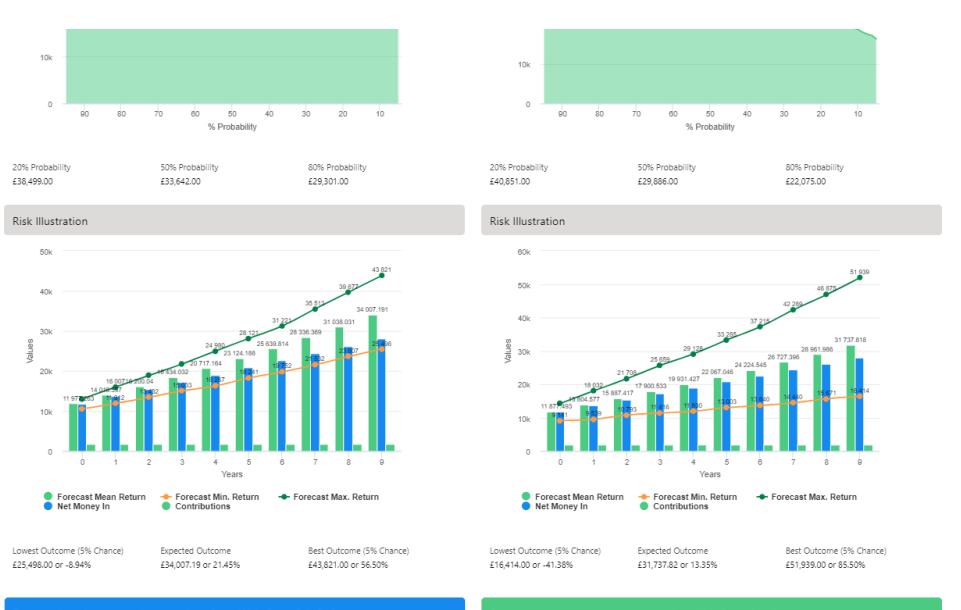

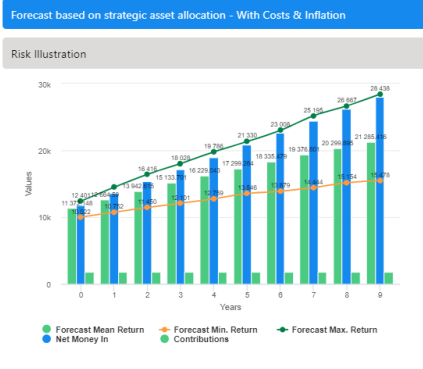

Expected Outcome<br>£21,285.42 or -23.98%

Best Outcome (5% Chance)<br>£28,438.00 or 1.56%

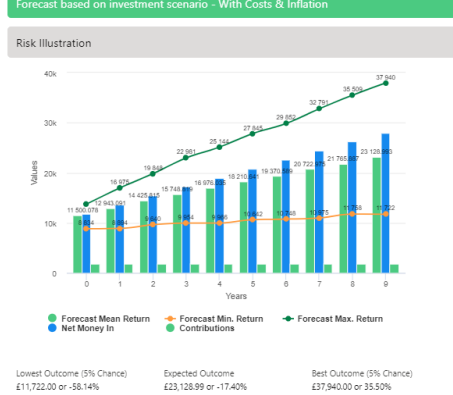

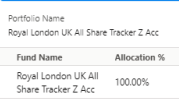

Lowest Outcome (5% Chance)<br>£15,478.00 or -44.72%

**Portfolio Summary** 

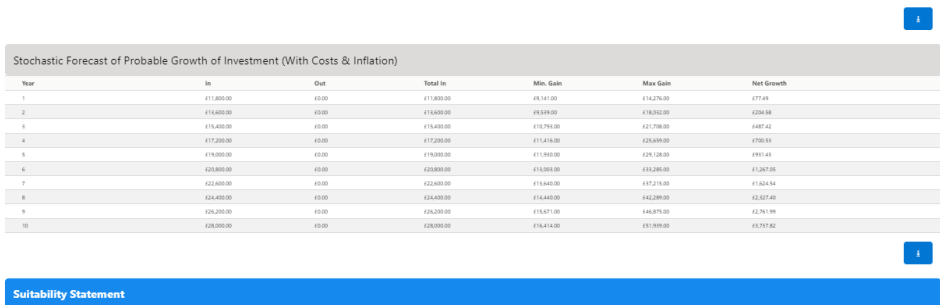

Efficient Frontier Position

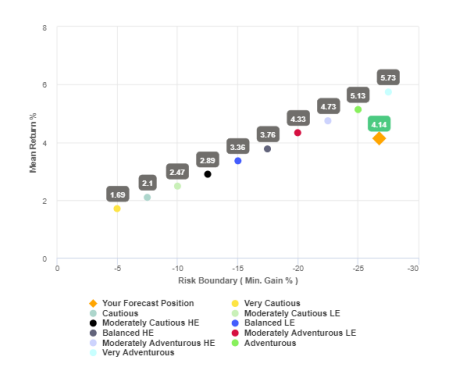

#### Efficient Frontier and Suitability

The output shown here is the efficient frontier, which displays your Portfolio's Asset Allocation in<br>relationship to the optimised and active Moody's Analytics Strategic Asset Class based Portfolios that<br>are reviewed and r

The need to take risk;<br>The Clients risk profile;<br>The Clients capacity for loss.

Use the efficient frontier and investment plot to demonstrate that a portfolio or fund is aligned for risk and return

## **Suitability Statement**

From the previously completed Capacity for Loss questionnaire, the minimum appropriate term for the<br>investment horizon is 10 to 14 yrs. The term used for the research is 10 years. The proposed investment, Test Client Test Illustration Nov21., produces a 'Value at Risk' (VAR) measure<br>(over 12 months) or 'Min gain' value of 26.74%.

This approach demonstrates an accuracy proven over many market cycles over many years and is the<br>same methodology that is relied on extensively by many institutions in the management of investment<br>risk and the optimisation

Capacity for Loss Questionnaire

The model indicates the mathematical possibility of losing up to or in excess of 26.74% (min gain) of the portfolio in a bad year. The min gain value represents the 5% (1 in 20) worst returns from the stochastic modelling

This confirms alignment of the investment recommendation with the Moody's investment strategy,<br>where the min gain value does not exceed the risk threshold, or upper boundary for the relevant risk<br>category.

array-ry.<br>The 'min gain' indicates the expected loss for an investment in the 'worst year', assuming a 20 year<br>term. It is equivalent to the 5% worst outcomes (or 1 in 20) from the stochastic simulation whose<br>data underpin

Historically, significant losses in the short term have been followed by recovery and subsequent gro wth. It is important that investors commit to an appropriate term in order to recoup losses and build gains<br>and can afford any short term losses that may occur in search of higher returns. Capacity for Loss questions and answers

1. My client will need to start spending the investment return at the following point in the future. 10 to  $14 \text{ vrs}$ 

. . . ...<br>2. My client doesn't have any significant outstanding debts and don't expect to incur any during the<br>period of their investment (e.g., mortgage or credit cards). Agree

.<br>3. My client's spouse, partner or family member is likely to be able and willing to support my client<br>financially if circumstances require. Strongly Agree

4. It would be relatively easy for my client to cut expenditure in retirement if circumstances require Agree

5. My client is flexible about their investment horizon. My client could wait before using your<br>investment. Agree

6. Risk suitability statement. My Client can afford to lose 26.74% in any one year, as a worst case<br>scenario this could equate to £13,888.49 loss in the final year of the 10 year term proposed. Yes

Supporting notes to meet MiFID Compliance - Capacity for Loss statement

#### Forecast Showing the Impact of Costs - Full MIFID II / Ex-ante Compliant Disclosure of Costs and Charges

The FCA (COBS 13) admowledges the value of both deterministic and stochastically calculated investment forecasts. The linear characteristic of the former, makes it easier to understand the impact of costs. The former than

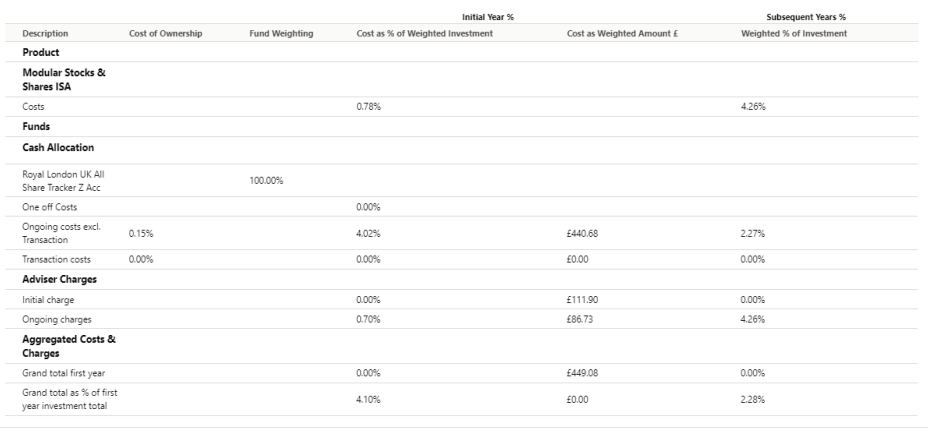

# .<br>Deterministic Forecast - Summary Costs over the Full Investment Term

ations returned by the deterministic and stochastic methods may be different due to different methodologies including different growth rates. The deterministic calculation assumes broad based<br>ial growth rates, whereas stoc

م<br>Adline Reduction in Yield Value

neagi<br>2.28% ւաս»<br>Total Solution Cost Final Value<br>£33,758.50

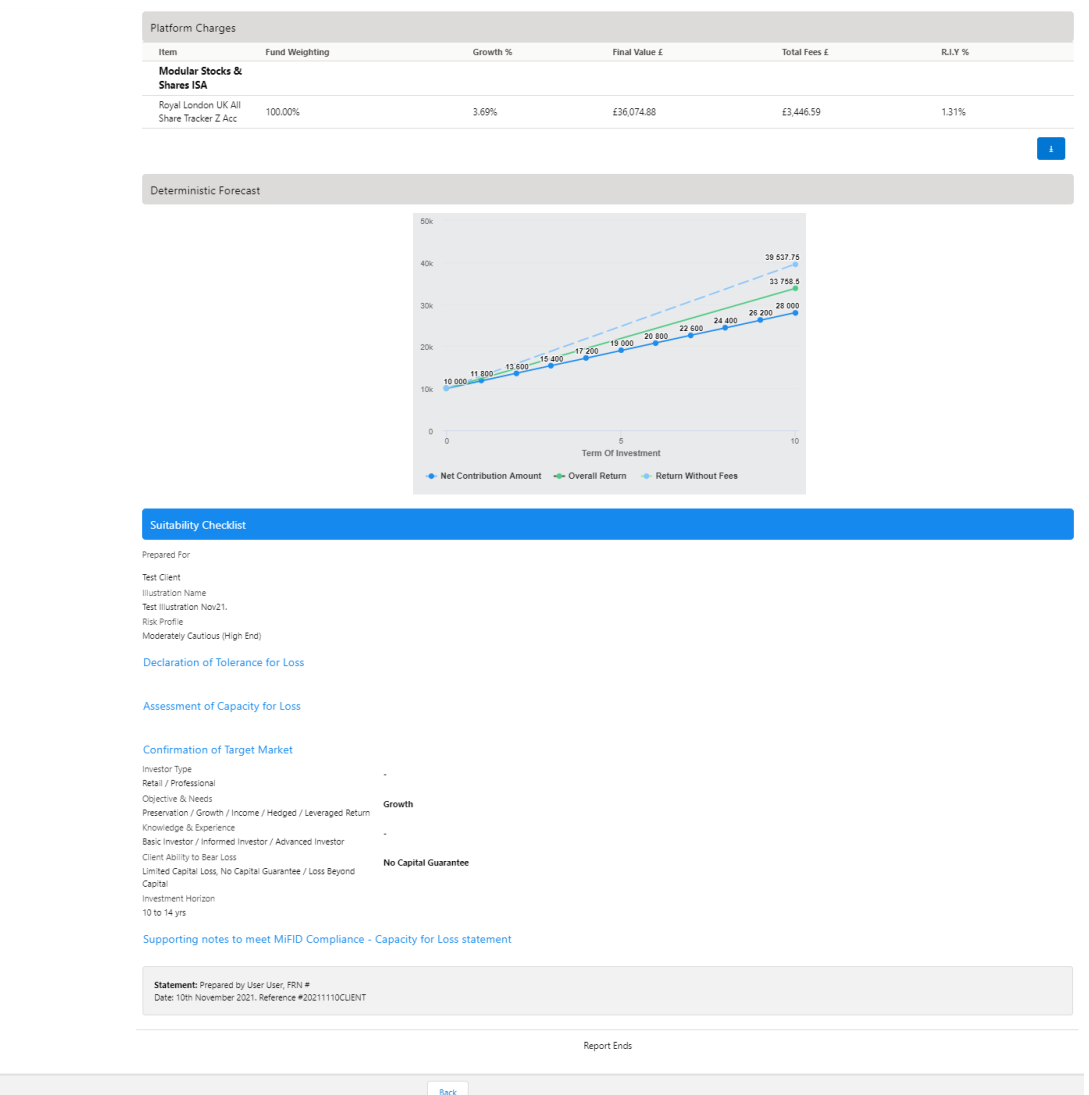

After viewing the report, Download through the **Download Report** at the top right of the screen:

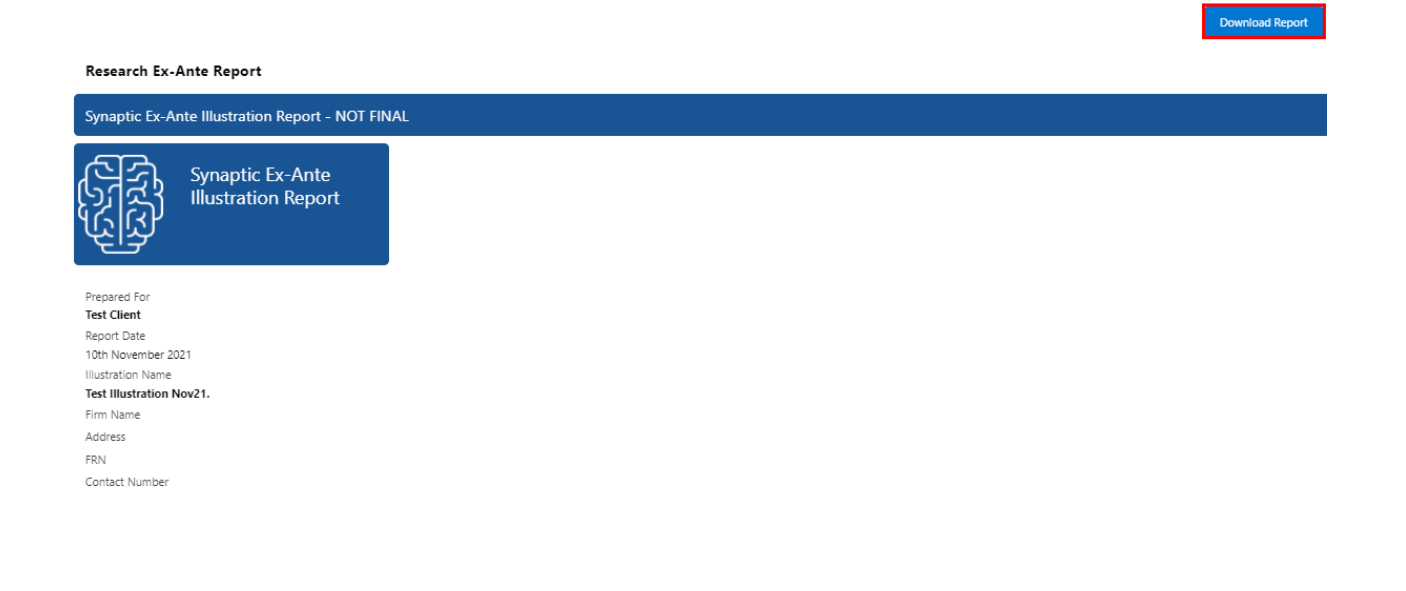